## 1. Click on Courses

## 2. Click on see all

| WESTERVILLE CITY Q Home                                                   | Courses *        | Groups - Resources                                | •           |         |        | 🔲 👗 🦯 ERIC DELLIGATTI (S |
|---------------------------------------------------------------------------|------------------|---------------------------------------------------|-------------|---------|--------|--------------------------|
| Courses                                                                   | Scient<br>Wester | ce 8: Section 1<br>rville City Schools            |             | *       |        |                          |
| My Courses Course Listing                                                 | Wester           | rade Science EOCA: Section<br>rville City Schools | on 1 - GMS  | Delli 🍟 |        |                          |
| Current Archived                                                          |                  | rade Language Arts: Bloc<br>rville City Schools   | ks 1-2-3-4  |         |        |                          |
| ourth Grading Period SY 14–15 · 3/09,                                     |                  | TABLE: Customized Teach<br>rville City Schools    | ing and Lea | arni    |        | Create Course            |
| WoW Wednesdays<br>Westerville City Schools                                | Prepa            | ring for Next Gen Assess<br>tt Office             | ments © 20  | 014 J   |        | Search                   |
| Section 1                                                                 | Create           | Join                                              | ţ           | See All |        |                          |
| SCIENCE 6 9_640<br>Section 1<br>Section 2<br>SCIENCE 8 9_840<br>Section 4 |                  |                                                   |             |         | 0<br>0 | -                        |
| Section 5 Section 6                                                       |                  |                                                   |             |         | 0<br>0 |                          |
| -                                                                         |                  |                                                   |             |         | Ŷ      |                          |
| SEMINAR 9_801                                                             |                  |                                                   |             |         | 0      | ÷*                       |
| 013-2014: 8/14/13 - 5/23/14 · 8/14                                        | /13 - 5/23/14    | 6                                                 |             |         |        |                          |
| SCIENCE 6 9_640                                                           |                  |                                                   |             |         |        |                          |
| Section 1                                                                 |                  |                                                   |             |         | 0      | -                        |
|                                                                           |                  |                                                   |             |         |        |                          |

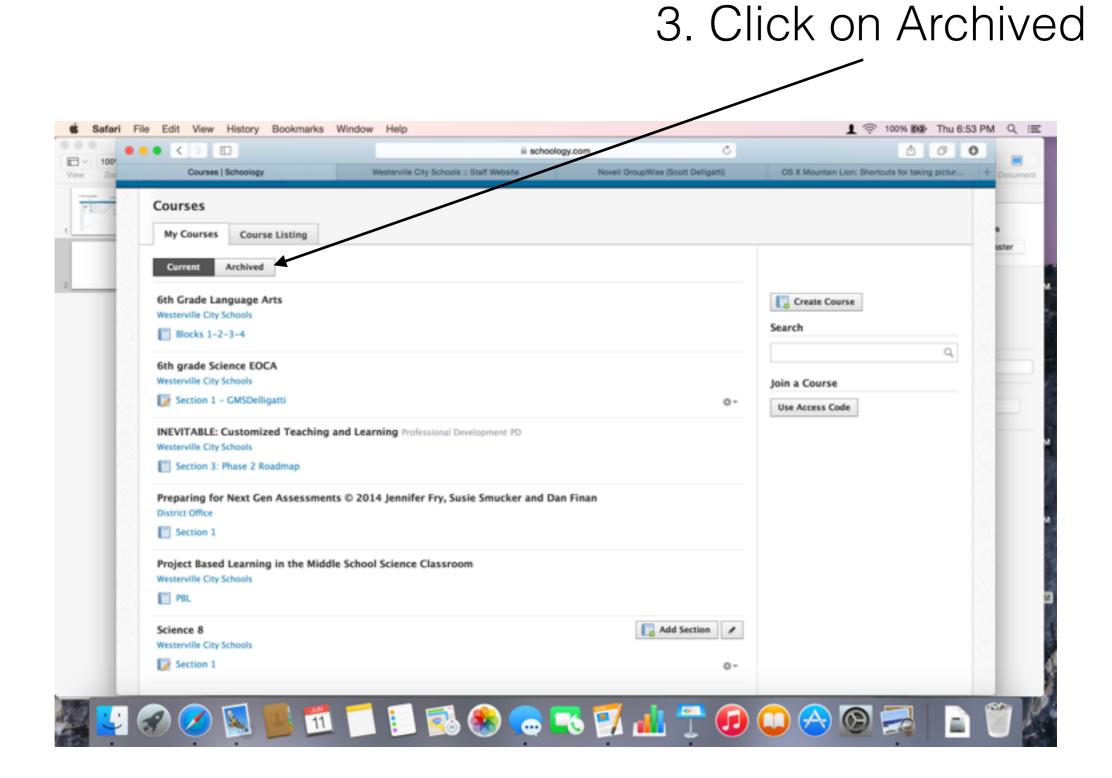

## 4. Click on the section of choice

|                                       | iii schoology                          | .com C                              |                                          | Ô Ø               |
|---------------------------------------|----------------------------------------|-------------------------------------|------------------------------------------|-------------------|
| Courses   Schoology                   | Westerville City Schools Staff Website | Novell GroupWise (Scott Delligatti) | OS X Mountain Lion: Shortcuts for taking | ng pictures of th |
| Courses   Schoology Course Listing    |                                        |                                     |                                          |                   |
| Current Archived                      |                                        |                                     |                                          |                   |
| Fourth Grading Period SY 14–15 - 3/05 | /15 - 5/2/15                           |                                     | Create Course                            |                   |
| WoW Wednesdays                        |                                        |                                     | Search                                   |                   |
| Westerville City Schools              |                                        |                                     | ٩                                        |                   |
| Section 1                             |                                        |                                     | <u>`</u>                                 |                   |
| SY 2014-2015 · 8/11/14 - 5/22/15      |                                        |                                     | Join a Course                            |                   |
| SCIENCE 6 9,645                       |                                        |                                     | Use Access Code                          |                   |
| Section 1                             |                                        | ô~                                  |                                          |                   |
| Section 2                             |                                        | Q                                   |                                          |                   |
| SCIENCE 8 9_840                       |                                        |                                     |                                          |                   |
| Section 4                             |                                        | ¢-                                  |                                          |                   |
| 📝 Section 5                           |                                        | Q                                   |                                          |                   |
| Section 6                             |                                        | ¢                                   |                                          |                   |
| SEMINAR 9_801                         |                                        |                                     |                                          |                   |
| Section 5                             |                                        | ¢                                   |                                          |                   |
| 2013-2014: 8/14/13 - 5/23/14 - 8/1    | 4/13 - 5/23/14                         |                                     |                                          |                   |
| SCIENCE 6 9_640                       |                                        |                                     |                                          |                   |
| Section 1                             |                                        | Q                                   |                                          |                   |
| Section 2                             |                                        | 0                                   |                                          |                   |
| SCIENCE 8 9_840                       |                                        |                                     |                                          |                   |
| Section 1                             |                                        | Q                                   |                                          |                   |
| Section 2                             |                                        | Q                                   |                                          |                   |
| Section 3                             |                                        | Q                                   |                                          |                   |

## 5. All of your old materials are available

|                                                                | iii schoology.co                                                                                                    | om Č                                            | Ó Ø O                                                                        |
|----------------------------------------------------------------|----------------------------------------------------------------------------------------------------|-------------------------------------------------|------------------------------------------------------------------------------|
| SCIENCE 6: Section 1   Schoology     SCIENCE 6: Section 1   Sc | Westerville City Schools :: Staff Website<br>hoology Home Courses * Groups * Resources *                                                                                                    | Novell GroupWise (Scott Delligatti)             | OS X Mountain Lion: Shortcuts for taking pictures of th + ERIC DELLIGATTI (S |
|                                                                | SCIENCE 6: Section 1 This course is associated with grading periods that will end                                                                                                    | on May 22, 2015. It will remain available in th | The "Archived" area of "Courses".                                            |
|                                                                | The second second secon | Remind                                          | lers                                                                         |
| <ul> <li>Course Options</li> </ul>                             | Biology                                                                                                    | All Materials * 1 pendin<br>& Upcomi            | g review test/quiz submission<br>ing - 111                                   |
| 🕎 Materials 🗸                                                  | Ø Hidden -                                                                                                    | No upcor                                        | ming assignments or events                                                   |
| Updates                                                        | > Matter<br>@ Hidden -                                                                                                    | ¢ ~                                             |                                                                              |
| 💮 Mastery                                                      | > Density<br>© Hidden -                                                                                                    | ¢                                               |                                                                              |
| Attendance                                                     | Distance and Displacement<br>Due Thursday, February 19, 2015 at 11:59 pm - @ Hidden                                                                                                    | Q.~                                             |                                                                              |
| Analytics Workload Planning                                    | Reference Points     Must Complete - @ Hidden -                                                                                                    | o -                                             |                                                                              |
| BigBlueButton Confer BrainNook                                 | Speed           Due Wednesday, February 25, 2015 at 11:59 pm · ∅ Hidden                                                                                                    | 0                                               |                                                                              |
| G Common Core Mastery                                          | Motion II<br>Due Tuesday, March 3, 2015 at 11:59 pm · ⊘ Hidden                                                                                                    | ¢.~                                             |                                                                              |
| PowerSchool Access Code                                        | ➤ Kinetic Energy<br>Must Complete - ② Hidden -                                                                                                    | ¢~                                              |                                                                              |
| F953X-CW3XT Reset                                              | >  Potential Energy  Must Complete -  Hidden -                                                                                                    | ¢ ~                                             |                                                                              |
| Grading period<br>SY 2014-2015                                 | Sth grade SLO Accessment                                                                                                    | <i>d</i> –                                      |                                                                              |